# Лекция 9. Расчёты свободной энергии Курс: Структурная Биоинформатика и моделирование лекарств (ВШЭ)

#### Головин А.В.  $1$

 $1$ МГУ им М.В. Ломоносова, Факультет Биоинженерии и Биоинформатики

Москва, 2017

# <span id="page-1-0"></span>Свободная энергия

- Изменение свободной энергии определяет направление реакции.
- Сравнивая изменения свободной энергии можно изучать эффективность ингибиторов.
- Определение значений свободной энергии позволяет соотносить результаты моделирования с экспериментальными результатами.

#### Немного теории

- Так как большинство данных получено при постоянном давлении, то наиболее распространено выражение свободной энергии как энергии Гиббса.
- МД и МК трудно использовать для расчёта энергии Гиббса, так как оба метода "не любят" те места фазового пространства где энергия не минимальна.

$$
A = k_B T ln \left( \iint \partial p^N \partial r^N e^{\frac{+H(p^n, r^N)}{k_B T}} \rho(p^N, r^N) \right)
$$

## А что если:

- Нам надо сравнить свободные энергии этанола и этантиола в воде.
- Для решения этой задачи МД и МК могут подойти, Рассмотрим три метода:
	- Термодинамическая пертурбация.
	- Термодинамическое интегрирование.
	- Метод медленного роста.

# <span id="page-4-0"></span>Термодинамическая пертурбация:

#### Х - это этанол в кубике воды Y - это этантиол в кубике воды

$$
\Delta A = A_X - A_Y = k_B T ln(\frac{Q_Y}{Q_X})
$$

$$
\Delta A = k_B T \left( \frac{\iint \partial p^N \partial r^N e^{-\frac{H_Y(p^n, r^N)}{k_B T}}}{\iint \partial p^N \partial r^N e^{-\frac{H_X(p^n, r^N)}{k_B T}}} \right)
$$

В терминах средних значений по ансамблю:

$$
\Delta A = k_B T \left\langle exp \left(\frac{H_Y(p^n, r^N)}{k_B T} - \frac{H_X(p^n, r^N)}{k_B T}\right)\right\rangle_0
$$

# Термодинамическая пертурбация:

$$
\Delta A = k_B T \left\langle exp \left( \frac{H_Y(p^n, r^N)}{k_B T} - \frac{H_X(p^n, r^N)}{k_B T} \right) \right\rangle_0
$$
  

$$
-\Delta A = k_B T \left\langle exp \left( \frac{H_X(p^n, r^N)}{k_B T} - \frac{H_Y(p^n, r^N)}{k_B T} \right) \right\rangle_1
$$

#### **Реализация уравнений проста:**

Нам надо посчитать поведение этанола в воде и для найденных конформаций посчитать энергию этантиола. И для контроля, превращение наоборот.

# Термодинамическая пертурбация:

- Предыдущий подход хорош, если фазовые пространства молекул похожи или значимо пресекаются.
- Если пространства не пересекаются давайте введём состояние 1 между состояниями X и Y т.е.:

$$
k_B T << |H_X - H_Y|
$$
  

$$
-\Delta A = k_B T \left\langle exp \left( \frac{(H_Y - H_1)}{k_B T} - \frac{(H_1 - H_X)}{k_B T} \right) \right\rangle
$$

Термодинамическая пертурбация, реализация

$$
U = \sum_{bonds} \frac{k_{bi}}{2} (l_i - l_0)^2 + \sum_{angles} \frac{k_{ai}}{2} (\phi_i - \phi_0)^2 + \sum_{torsions} \frac{V_n}{2} (1 + \cos(n\omega - \gamma)) +
$$

$$
+ \sum_{i=1}^N \sum_{j=i+1}^N \left( 4\epsilon_{ij} \left[ \left( \frac{\sigma_{ij}}{r_{ij}} \right)^{12} - \left( \frac{\sigma_{ij}}{r_{ij}} \right)^6 \right] + \frac{q_i q_j}{4\pi \epsilon_0 r_{ij}} \right)
$$

Задаём значение  $\lambda$  от 0 до 1 и делаем МД для каждого  $\lambda$ :

$$
k_b(\lambda) = \lambda k_b(Y) + (1 - \lambda)k_b(X) \quad k_a(\lambda) = \lambda k_a(Y) + (1 - \lambda)k_a(X)
$$

......

$$
q(\lambda) = \lambda q(Y) + (1 - \lambda)q(X) \quad \epsilon(\lambda) = \lambda \epsilon(Y) + (1 - \lambda)\epsilon(X)
$$

$$
\sigma(\lambda) = \lambda \sigma(Y) + (1 - \lambda)\sigma(X)
$$

# Термодинамическая пертурбация, реализация

- На самом деле для каждого значения параметра сопряжения  $(\lambda)$  надо сначала уравновесить систему и только после этого снимать значения энергий.
- $\bullet\,$  Расчёт с  $\lambda\,$  от 0 до 1 это прямая выборка
- Расчёт с  $\lambda$  от 1 до 0 это обратная выборка
- Бывает двойная выборка

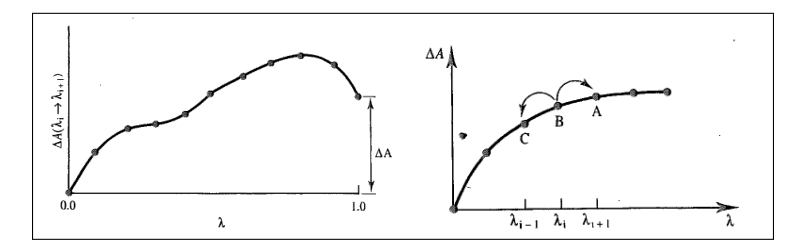

Иллюстрации: Leach,1996

### <span id="page-9-0"></span>Термодинамическое интегрирование:

• Можно интегрировать изменение энергии по параметру сопряжения

$$
\Delta A = \int_{\lambda=0}^{\lambda=1} \left\langle \frac{\partial H(p^n, r^N)}{\partial \lambda} \right\rangle_{\lambda} \partial \lambda; \quad \frac{\partial H}{\partial \lambda} \approx \frac{\Delta H}{\Delta \lambda}
$$

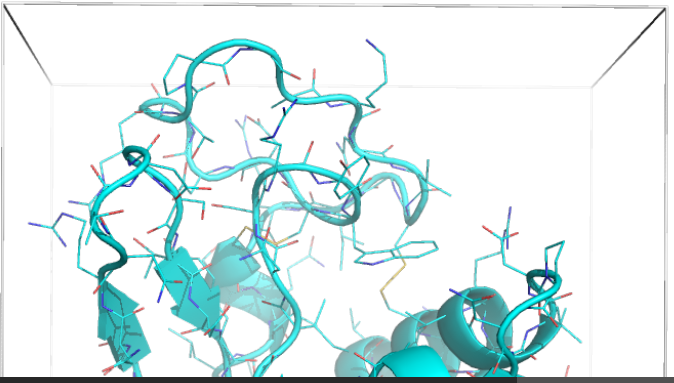

### Метод медленного роста

• Делаем маленькие шаги так, что бы Гамольтиан следующего шага был близок к текущему.

$$
\Delta A = \sum_{i=0;\lambda=0}^{i=N;\lambda=1} (H_{i+1} - H_i)
$$

#### <span id="page-11-0"></span>Термодинамические циклы

- Исследователей часто интересует энергия нековалентного связывания лиганда с рецептором.
- $\bullet~$  Допустим у на есть два лиганда. Можно посчитать их  $\Delta\Delta G$ просто промоделировав процесс связывания, но это трудно исполнимо.
- Так как свободная энергия это функция состояния, то:

$$
L_1 + R \xrightarrow{\Delta G_1} L_1 - R
$$
  
\n
$$
\Delta G_3 \qquad \Delta G_4
$$
  
\n
$$
L_2 + R \xrightarrow{\Delta G_2} L_2 - R
$$

Надо всего-то посчитать переход из одного лиганда в другой, как в растворе, так и в белке.

# Расчёт абсолютного изменения свободной энергии

• Основная идея — это делать термодинамические циклы через состояния комплекса в растворе и газовой фазе.

$$
L_g + R_g \xrightarrow{\Delta G_g(L + R \to LR)} LR_g
$$
  

$$
\Delta G_{sol}(L) \downarrow \Delta G_{sol}(R) \qquad \Delta G_{sol}(RL)
$$
  

$$
L_{sol} + R_{sol} \xrightarrow{\Delta G_{bind}} LR_{sol}
$$

$$
\Delta G_{bind} = \Delta G_{gas}(R + L \rightarrow RL) + \Delta G_{sol}(RL) - \Delta G_{sol}(R) - \Delta G_{sol}(L)
$$
подставляем:

$$
\Delta G_{sol}(X)=\Delta G_{gas}(X\rightarrow 0)-\Delta G_{sol}(X\rightarrow 0)
$$

и  $\Delta G_{gas}$  сокращается

$$
\Delta G_{bind} = \Delta G_{sol}(L \to 0) - \Delta G_{sol}(LR \to R)
$$

### <span id="page-13-0"></span>Расчёт изменения энтальпии и энтропии

- Изменение свободной энергии может быть рассчитано достаточно точно. В хороших случаях ошибка всего 1 ккал/моль.
- Изменение энтальпии можно было бы посчитать сравнив потенциальные энергии двух систем, но там достаточно большие значения с большими ошибками.
- На сегодняшний момент расчёт энтальпии и энтропии в моделирование даёт ошибки на порядок большие, чем расчёт свободной энергии.

# Компоненты свободной энергии

При использовании термодинамического интегрирования:

$$
\Delta A = \int_{\lambda=0}^{\lambda=1} \left\langle \frac{\partial H(p^n, r^N)}{\partial \lambda} \right\rangle_{\lambda} \partial \lambda
$$

$$
\left\langle \frac{\partial H}{\partial \lambda} \right\rangle = \left\langle \frac{\partial H_{bond}}{\partial \lambda} + \frac{\partial H_{angle}}{\partial \lambda} \dots \right\rangle
$$

$$
\Delta A = \Delta A_{bond} + \Delta A_{angle}
$$

- Необходимо отметить, что только сумма компонент является осмысленной.
- Интересное применение этого подхода получило исследование связывания биотина со стрептавидином.

### <span id="page-15-0"></span>Подводные камни

- Существует два основных источника ошибок:
	- Неточность расчёта гамилтиана, ошибки в силовом поле, неправильный расчёт взаимодействий .
	- Недостаточная выборка из фазового пространства.
- К сожалению нет рецепта для определения достаточности выборки.
- Сравнение прямой и обратной выборки может указывать на гистерезис. Если выборка маленькая гистерезис будет стремится к 0. Это явный признак малой выборки.

# Особенности применения методов

- МК используют для малых жестких молекул.
- МД используют для крупных информационно подвижных молекул.
- Метод медленного роста почти не используют, так как считается, что молекула не успевает адаптироваться к изменению  $\lambda$ .
- Преимущество интегрирования и пертурбации это возможность уточнить некий диапазон  $\lambda$  без пересчёта остальных значений.
- Возможно динамическое изменение  $\lambda$ .
- Иногда используют модифицированные потенциалы.

## <span id="page-17-0"></span>Потенциал средней силы

- Мы рассмотрели изменение свободной энергии при "мутации"вещества.
- Изменение свободной энергии вдоль какой либо координаты (расстояние. торсионный угол и т.д.) называют потенциал средней силы (PMF)
- Этот процесс выглядит гораздо более "физичным"
- Опять же проблема: МД и МК "не хотят уходить"из областей с низкой энергией.

# PMF, umbrella sampling

- Umbrella sampling (US) модифицирует потенциал, что позволяет эффективно исследовать области с высокой энергией.
- Модификация потенциала записывается как пертурбация:

$$
\dot{U}(r^N)=U(r^N)-W(r^N)
$$
, где часто:  $W(r^N)=k_w(r^N-r_0^N)^2$ 

Естественно, что распределение не Больцмановское. Но можно поправить:

$$
\langle A \rangle = \frac{\left\langle A(r^N) e^{+\frac{W(r^N)}{k_B T}} \right\rangle_W}{\left\langle e^{+\frac{W(r^N)}{k_B T}} \right\rangle_W}
$$

## Пример:

Рассмотрим диссоциацию протофибрилы и одной молекулы аммилойдного пептида.

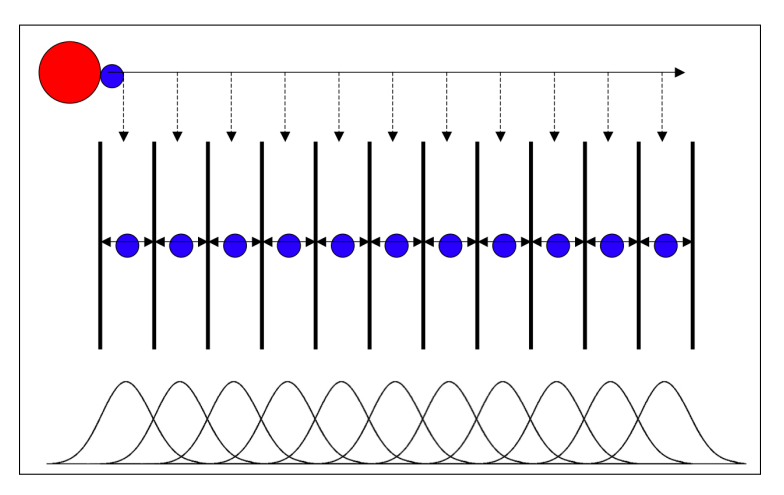

Иллюстрация: Justin Lemkul, http://www.bevanlab.biochem.vt.edu

### Пример:

#### • Запустим:

grompp -f umbrella.mdp -c conf0.gro -p topol.top -o umbrella0.tpr ...

grompp -f umbrella.mdp -c conf450.gro -p topol.top -o umbrella22.tpr

#### • Обработаем:

g\_wham -it tpr-files.dat -if pullf-files.dat -o -hist -unit kCal

• Итого:

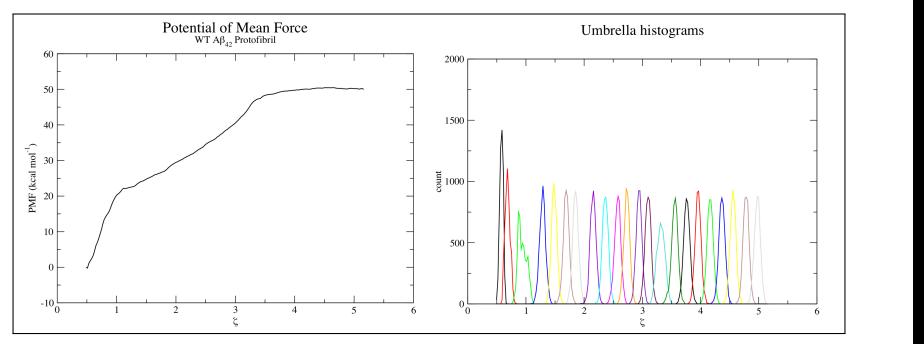

Иллюстрация: Justin Lemkul, http://www.bevanlab.biochem.vt.edu

Головин А.В. (ФББ МГУ им М.В. Ломоносова) В Сень, 2017 или 121/25

<span id="page-21-0"></span>"Быстрые"методы расчёта свободной энергии

- Очевидно, что расчёт свободной энергии это ресурсоёмкий процесс.
- $\bullet\,$  Один из путей, как  $\lambda$ -динамика, это получение информации о наборе молекул за один расчёт.
- Другой путь это ограничение количества запусков для получения результата.

## $\lambda$ -динамика

- Основная суть это изменение  $\lambda$  в ходе моделирования, причём изменение не только от одного вещества к другому, но к множеству других.
- Например исследуем как меняется  $\lambda$  при исследовании многих заместителей.

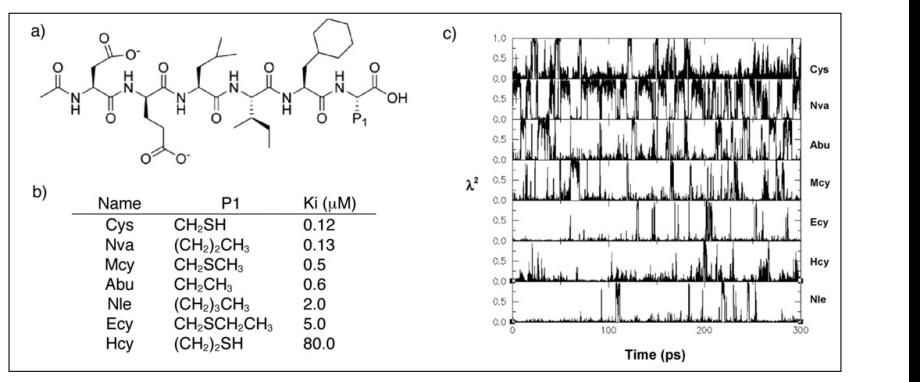

Иллюстрация: J Comput Chem. 2009 Aug;30(11):1692-700. Knight JL, Brooks CL 3rd.

Головин А.В. (ФББ МГУ им М.В. Ломоносова) В Сень, 2017 и 23 / 25

## Linear response (LR)

• Суть идеи состоит в проведении всего двух запусков: комплекса и лиганда в воде.

$$
\Delta G = \beta \left\langle U_{LR}^{el} \right\rangle - \langle U_{LS}^{el} \right\rangle + \alpha \left\langle \langle U_{LR}^{VdW} \right\rangle - \langle U_{LS}^{VdW} \right\rangle)
$$
  

$$
\Delta G_{hydr} = \beta \langle U_{hydr}^{el} \rangle + \alpha \langle U_{hydr}^{VdW} \rangle + \gamma SASA
$$

• Где коэффициенты находятся либо аналитически, либо, как во втором случае эмпирически, подгонкой.

#### Вопросы?